#### the revised version of free photoshop brushes tree

[Download Setup + Crack](http://esecuritys.com/ZG93bmxvYWR8bVQ4TldWMk9IeDhNVFkxTmpZME1EZ3hOM3g4TWpVM05IeDhLRTBwSUhKbFlXUXRZbXh2WnlCYlJtRnpkQ0JIUlU1ZA/mysteries?mulherin=navigability.beihai/ZnJlZSBkb3dubG9hZCBwaG90b3Nob3AgYnJ1c2hlcyB0cmVlZnJ)

**Free Download Photoshop Brushes Tree Crack+ (LifeTime) Activation Code**

Most online tutorials provide direct instructions on how to use Photoshop to create various types of effects. If Photoshop is not your favorite tool, or if you're a beginner, you may be better served by a paint program. A paint program enables you to draw images on your computer screen. When you're done with an image, you simply save it. Painter Lite from Adobe is a free crossplatform program that is available online. The online tutorial for Painter Lite walks through the basic features of the program, and the Photoshop Express version of the software offers a large variety of effects in addition to

its regular features. Figure 16-1 shows the main interface for Photoshop. \*\*Figure 16-1:\*\* The Photoshop Interface. The various tabs in the left side of the window enable you to launch Photoshop and begin editing the image. The right side of the window enables you to select a new workspace or select an existing workspace. The workspace has a lot of functionality. The following list shows the various tools that are available in the lowerleft corner of the workspace: Brushes: Provides you with 50 years of hand-painting experience. Adjustment layers: Allows you to make adjustments and changes to an image, such as adding highlights or shadows. Color tools: Provides you with an array of tools for

# enhancing color, white balancing, and correcting minor color issues. Gradients: Creates color or tone gradients. Gradient

tools: Provides you with gradient tools for creating a rainbow of color. Paths: Offers you the ability to make adjustments and changes to objects on a layer, such as masks. Paths tools: Creates paths by clicking the mouse, to create circles and rectangles. Tools: Provides you with some additional advanced tools. You can create text, create new layers, and even add titles and captions. After you have opened a workspace, you can access a few other tools in the upper-right corner of the workspace: The Layers panel: The Layers panel enables you to add additional layers to

an image or to select a layer. The Free Transform tool: This tool enables you to resize the image while the image remains in its location on the workspace. The Fill tool: This tool allows you to fill shapes of any size and shape with a color or to fade existing shapes. The Clone Stamp tool: This tool enables you to clone

**Free Download Photoshop Brushes Tree Crack+ With Registration Code**

Adobe Photoshop CS6 Adobe Photoshop Elements 10 Adobe Photoshop CS6: A Beginner's Guide Adobe Photoshop Elements 10: A Beginner's Guide Photoshop Tutorials: The Most Popular Free Photoshop Tutorials

Popular Photoshop Tutorials If you are looking for the best Photoshop tutorials, you may have found the right place! We share the most popular Photoshop tutorials for both beginners and professionals in a single article. Instead of being boring and repetitive, we have collected the most informative, elaborate, detailed and interactive tutorials from the internet. All the tutorials are sorted into the categories that make them easy to find. In the related resources, you will find a long list of some of the most popular Photoshop websites. These websites offer a lot of free and paid tutorial resources such as Photoshop tutorials, plugins and other software. If you don't find the free tutorials

you need to update your software or ask your friends for a Photoshop tutorial. Photoshop Tutorials for Beginners and Professionals in One Article Ever tried a Photoshop tutorial and didn't understand how to use it? When you can't figure out how a certain function works, you need a tutorial. One of the best Photoshop tutorials is the tutorial. The tutorial video explains very clearly how to use Photoshop. It's a great learning tool if you want to become a Photoshop pro. And, the best part is that you don't have to register to get access to the free Photoshop tutorials. You can find the most popular Photoshop tutorials on the internet. Some are free of charge. Other than the Photoshop elements

# tutorials, you can also find tutorials that teach you how to add a filter to your photo in

Photoshop and how to use Adobe Lightroom.This is a detailed and comprehensive article on Photoshop tutorials. We have highlighted the most important features of Photoshop tutorials and grouped them by the most popular categories. In the article, we have organized the top Photoshop tutorials into different categories. We have also listed some of the most useful resources online.If you want to use Photoshop for graphic design, web design, posters, t-shirts, book covers, video editing, papercrafts, websites, fashion, weddings, photo retouching and fine art, you need to buy Photoshop.

There are many Photoshop software, but they are not cheap. Whether you are a beginner or a seasoned photoshop user, we believe that Photoshop is one of the best graphic design software. Many people spend more time in Photoshop than actually in creating the photoshop elements. If 05a79cecff

**Free Download Photoshop Brushes Tree Crack**

Asymmetric hydrogenation of imines and amides using a Ru- and a Rh-catalyst derived from chiral oxazoline: chemo-, regio-, and enantioselective synthesis of imidazole, imidazolidine, and quinazoline derivatives. Hydrogenation of imines or amidines using a ruthenium- or a rhodium-carbene derived from  $(R)$ - or  $(S)$ -2-phenyl-2-oxazoline was reported. The product ratio and stereoselectivity were dependent on the substituent at the nitrogen of the substrate. The reaction of imines derived from amino acids such as l-phenylglycinol or lphenylglycinamide with a Ru-catalyst gave

## the corresponding piperidinol product as a single regioisomer. The hydrogenation of the amidines generated in situ from the corresponding imines resulted in the formation of two regioisomers, one of which was the 2,3-cis- and the other of which was the 2,4-cis-imidazolidinone. The obtained products were used for the synthesis of pharmaceutically important imidazole and imidazolidine derivatives by reactions with carbon dioxide or alcohols.Q: Counting permutations with constraints in Python I need to find all the permutations of N items that sum to k For example,  $N = 7$  k = 14 For this input: Input:  $7123456$  There are 14

ways to make a permutation of this; 1 2 3 4 5

6 7. I think there has to be a better way than a nested loop. Thanks! A: The number of permutations of size n over a set of elements  $X = \{x1, x2, ..., xn\}$  is given by  $[n!/(n-k)!]$  +  $[(k-1)!/(n-k)!]$ . This is a specialization of Cayley's formula for the number of permutations of an (n-k)-element set over the set of k elements (see the Wikipedia article on Cayley's formula). You can now use this to compute the number of permutations of size n that sum to k. Q: When is a simplex convex? Suppose

**What's New in the?**

Anabolic steroids are of interest for patients

who suffer from a wasting disease, such as, e.g., AIDS. Recent reports indicate that patients with AIDS can exhibit weight loss or lack of weight gain in association with the severity of their disease. The calorie consumption in these individuals is often low or completely absent, and their total body weight loss can be quite significant. It is known that anabolic steroids can be used to increase and/or maintain the body's weight. While perhaps the most effective and acceptable method of increasing and/or maintaining body weight is to simply eat more, most patients suffering from a wasting disease find this approach unsatisfactory due to the fact that they have a severe caloric

deficit and thus find it difficult to eat to increase their body weight. In view of these problems, recent attention has been devoted to the use of anabolic steroids to increase body weight in patients who are not eating. For example, anabolic steroids, which are known to have a number of actions in the body, have been shown to increase body weight when administered to a patient who is not eating and who is otherwise devoid of dietary calories. Although anabolic steroids clearly do cause an increase in body weight, they also can cause a number of other undesirable side effects. As one example, anabolic steroids can cause liver damage. In addition, patients treated with anabolic

## steroids often need treatment with other drugs, including, e.g., immunosuppressive drugs to help prolong the patient's life. With the increased use of anabolic steroids, e.g., to increase body weight, methods are needed to more accurately predict which patients are likely to respond to this treatment. The present invention addresses these needs by providing antibodies and other reagents which permit patients with wasting disease to be distinguished from patients who do not have wasting disease. The present invention also provides reagents which are useful in differentiating AIDS patients who have

wasting disease from patients who do not have wasting disease and AIDS patients who do not have wasting disease from patients who do have wasting disease.Q: How can I add Windows Mobile 6.5 support to Visual Studio 2007? I'm currently building a Win32 application that I would like to run on Windows Mobile 6.5. How can I accomplish this? A: Here's an old article on it: It is too old to be accurate for the current

**System Requirements:**

## Windows 10: Microsoft DirectX 11 Intel Core i5 2500k 2.80 GHz | AMD FX 8350 2.80 GHz | Nvidia GTX 670 | AMD HD 7950 8 GB RAM 1 GB VRAM 2 GB HD space NOTES: Virtua Fighter 5: Final Showdown and Virtua Fighter 5: Generation Nova are not Steam Play compatible games. Screenshots Review In a world full of wacky and crazy fighting games, Virtua Fighter 5: Final Showdown has stuck

#### Related links:

[http://www.hakcanotel.com/wp-content/uploads/kyle\\_39s\\_megapack\\_photoshop\\_brushes\\_download.pdf](http://www.hakcanotel.com/wp-content/uploads/kyle_39s_megapack_photoshop_brushes_download.pdf) <https://enigmatic-lowlands-13870.herokuapp.com/ellfitz.pdf> [https://fuzelab.ee/wp-content/uploads/2022/07/download\\_photoshop\\_for\\_windows\\_10\\_apk.pdf](https://fuzelab.ee/wp-content/uploads/2022/07/download_photoshop_for_windows_10_apk.pdf)

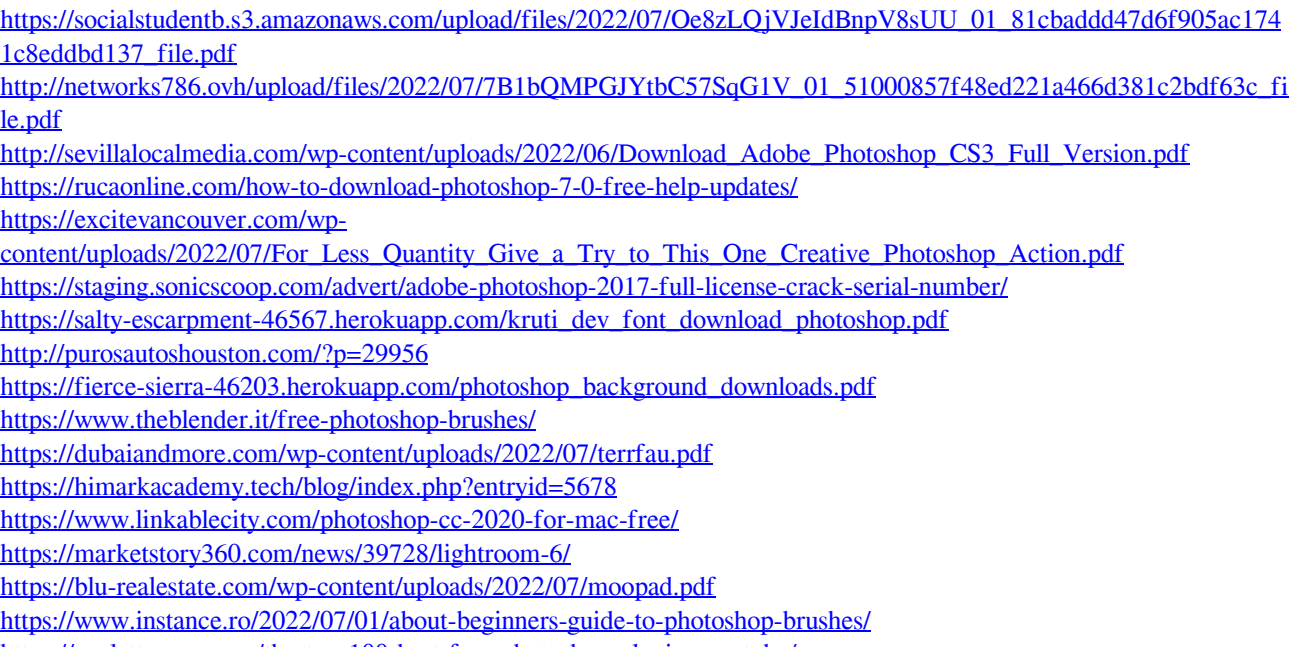

<https://soulattorney.com/the-top-100-best-free-photoshop-plugins-youtube/>